## REMOTE LEARI **Survey Station** students can access Google Classroom

## on Xbox and Playstation

XBC

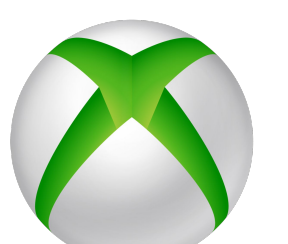

Use the Microsoft Edge to open the browser. Type in CLASSROOM.GOOGLE.COM

Sign in using your school email and password

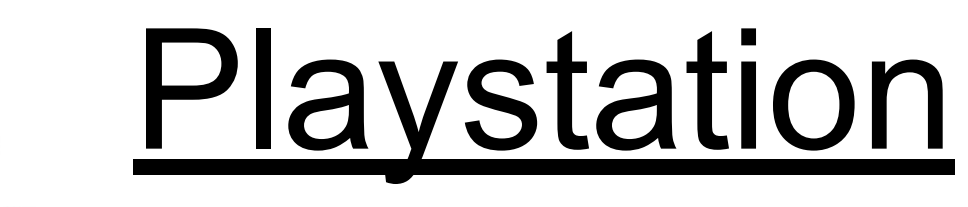

**PlayStation** 

Use the WWW browser. Type in

## CLASSROOM.GOOGLE.COM

Sign in using your school email and password

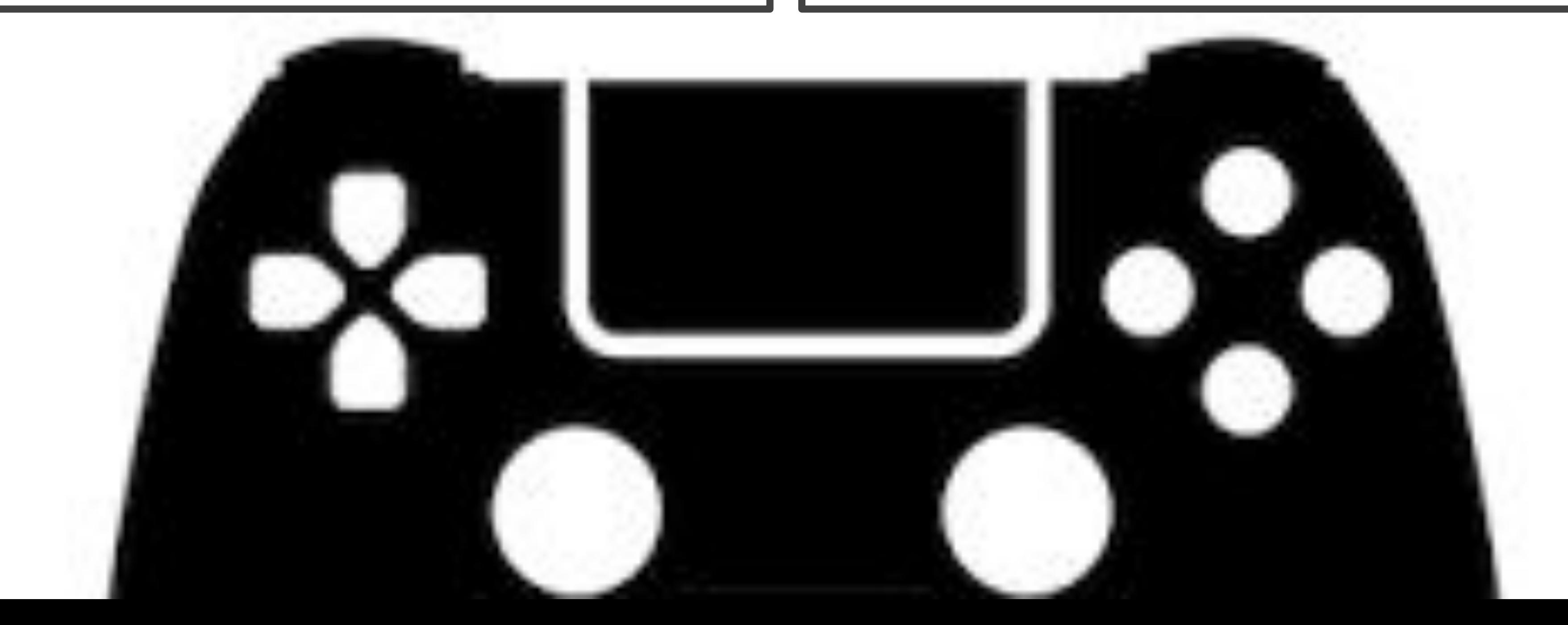